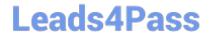

# 1Z0-133<sup>Q&As</sup>

Oracle WebLogic Server 12c: Administration I

## Pass Oracle 1Z0-133 Exam with 100% Guarantee

Free Download Real Questions & Answers PDF and VCE file from:

https://www.leads4pass.com/1z0-133.html

100% Passing Guarantee 100% Money Back Assurance

Following Questions and Answers are all new published by Oracle
Official Exam Center

- Instant Download After Purchase
- 100% Money Back Guarantee
- 365 Days Free Update
- 800,000+ Satisfied Customers

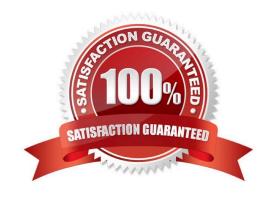

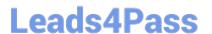

#### **QUESTION 1**

You are using WebLogic Server Diagnostic Framework (WLDF) Instrumentation in a system diagnostic module. The Dye Injection monitor is enabled. You know the diagnostic context ID of the request you are Interested in that was processed by several. You are looking through the messages in the server log file of several.

Which statement is true?

- A. You need to look at the Events Data Archive. Server log files do not contain WL DF context IDs
- B. You need to look at the Harvested Data Archive. Server log files do not contain WL DF context IDs.
- C. You need to look at the domain log file. Only the domain log file contains WL DF context IDs.
- D. You can search the server log file for the context ID. Any message that was written to the log IDs during that request will contain the context ID.
- E. You need to translate the context ID Into the corresponding transaction ID, which is the only ID in server log file entries.

Correct Answer: A

#### **QUESTION 2**

Which three statements are true about WebLogic clusters?

- A. Clusters provide clients with transparent failover.
- B. EJB applications can be targeted to entire cluster.
- C. All cluster members must bind to the same port number.
- D. Cluster members replicate application data by using heartbeats.
- E. Cluster members can be associated with one or more domains.
- F. Web applications require a proxy in order to be used in a cluster.

Correct Answer: ABF

## **QUESTION 3**

You use the Java -based Node Manager to start your managed servers. You want Node Manager to:

Stop servers by using your custom stop script: mystopit.sh

1Z0-133 PDF Dumps | 1Z0-133 Study Guide | 1Z0-133 Braindumps

Restart servers when the hardware cases

•

Use SSL communication

•

Check server heath once per second

Below are portions of the nodemanager.properties file. Select the one that configures Node manager as described.

- A StopScriptEnabled=true StopScriptName=mystopit.sh CrashRestartEnabled=true SecureListener=true StateCheckInterval=1
- B. StopScriptEnabled=true StopScriptName=mystopit.sh CrashRecoveryEnabled=true SecureListener=SSL StateCheckInterval=1000

## A. B.

- C. StopScriptEnabled=true StopScriptName=mystopit.sh CrashRestartEnabled=true SecureListener=true StateCheckInterval=1000
- D. StopScript=true StopScriptName=mystopit.sh CrashRecoveryEnabled=true SecureListener=true StateCheckInterval=1000
- E. StopScriptEnabled=true StopScriptName=mystopit.sh CrashRecoveryEnabled=true SecureListener=true StateCheckInterval=1000

C. D. E.

Correct Answer: E

# Leads4Pass https://www.leads4pass.com/1z0-133.html 2024 Latest leads4pass 1Z0-133 PDF and VCE dumps Download

| QUESTION 4                                                                                                    |  |  |  |                   |
|----------------------------------------------------------------------------------------------------|--|--|--|-------------------|
| Your domain consists of 30 servers. You are using the Administration Console. Which is the quickest way to identify the servers that are in a Failed health state?                                |  |  |  |                   |
| A. Use the Filter button from the domain\\'s Monitoring >Health tab.                                                                                                    |  |  |  |                   |
| <ul><li>B. Use the Monitoring &gt;Health tab for each server in the domain.</li><li>C. Write a custom WLST script to print out failed server.</li><li>D. Capture a diagnostic snapshot.</li></ul> |  |  |  |                   |
|                                                                                                    |  |  |  | Correct Answer: A |
|                                                                                                    |  |  |  |                   |
|                                                                                                    |  |  |  |                   |
| QUESTION 5                                                                                                    |  |  |  |                   |
| You require high availability for HTTP sessions in a web application. In addition, you have the following constraints:                                                                            |  |  |  |                   |
| •                                                                                                    |  |  |  |                   |
| There is little free memory on the machines hosting the cluster.                                                                                                    |  |  |  |                   |
| •                                                                                                    |  |  |  |                   |
| HA must be guaranteed even when multiple machines fall simultaneously.                                                                                                    |  |  |  |                   |
| •                                                                                                    |  |  |  |                   |
| You are not allowed to update the production databases schema.                                                                                                    |  |  |  |                   |
| A.                                                                                                    |  |  |  |                   |
| Database persistence                                                                                                    |  |  |  |                   |
| B.                                                                                                    |  |  |  |                   |
| File persistence                                                                                                    |  |  |  |                   |
| C.                                                                                                    |  |  |  |                   |
| In-memory replication                                                                                                    |  |  |  |                   |

D.

Whole -server migration

Which is the best session persistence option?

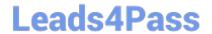

2024 Latest leads4pass 1Z0-133 PDF and VCE dumps Download

| Correct | Answer: | С |
|---------|---------|---|
|         |         |   |

#### **QUESTION 6**

You create a new dynamic cluster with the following parameters: Number of servers: 2 Listen port: 8101 Enable calculated listen ports: true

To which two port numbers will the resulting two dynamic servers bind? (Choose two.)

- A. 8101
- B. 8102
- C. 8103
- D. 8100
- E. 8104

Correct Answer: AD

## **QUESTION 7**

You use the administration console to start a managed server. Select the three statements that must be true.

- A. In the domain configuration, the managed server is assigned to a machine.
- B. The Node Manager process is running on the administration server\\'s machine.
- C. The Node Manager process is running on the managed server\\'s machine.
- D. The administration server uses one way SSL to communicate with the Node Manager.
- E. In the domain configuration, the Node Manager has been configured for the machine.
- F. You have configured the Java based Node Manager. The administration console cannot communicate with the script based Node Manager.

Correct Answer: ACE

## **QUESTION 8**

Select the two true statements about upgrading WebLogic server to version 12c (12.12).

A. To use the Reconfiguration Wizard, your current WebLogic server version must be 9.0 or higher.

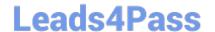

2024 Latest leads4pass 1Z0-133 PDF and VCE dumps Download

- B. The Domain Upgrade Wizard is no longer available in 12.1.2.
- C. After running the wizard to update your domain ,you must reapply your start script customizations.
- D. You need to update the domain\\'s administration server files.

Correct Answer: BC

#### **QUESTION 9**

GridLink data sources are designed for use with an Oracle RAC database. By using the Fast Connection Failover (FCF) pattern, GridLink data sources can quickly react when a RAC node goes down.

Which two statements are true?

- A. The Oracle Notification service is used to notify the data source of changes to RAC nodes.
- B. The reaction is quick, because in using FCF all network timeouts are set very low.
- C. FCF is faster because it polls and tests connection, freeing the data source from these tasks.
- D. FCF requires the use and configuration of a database server in the GridLink data source.
- E. You can use any Oracle Thin database driver with a GridLink data source.

Correct Answer: AD

#### **QUESTION 10**

Which three domain requirements can you implement with the Configuration Wizard? (Choose three.)

- A. Create a Node Manager and enroll it with the domain
- B. Create a domain using a custom template
- C. Assign virtual IP addresses to all servers
- D. Distribute domain files across multiple machines
- E. Create a dynamic cluster of five servers

Correct Answer: ABD

## **QUESTION 11**

You are carrying out the RDBMS Security Store configuration using the configuration Wizard Which three actions can you perform with the Configuration Wizard during the process?

- A. Create tables in the data store.
- B. Execute SQL scripts in WebLogic server\\'s server /1ib directory.

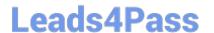

2024 Latest leads4pass 1Z0-133 PDF and VCE dumps Download

- C. Populate the database tables with external LDAP users.
- D. Test the connection to a back -end database.
- E. Allocate tablespace for the data store.

Correct Answer: ACD

## **QUESTION 12**

You need to take a web application offline.

Which three options are supported In WebLogic Server when you stop a running application?

- A. Terminate HTTP sessions immediately.
- B. Terminate HTTP sessions after three minutes .
- C. Move HTTP sessions to a database.
- D. Wait for HTTP sessions to time out.
- E. Allow new requests only through the administration port.
- F. Move in -progress requests to another server in the cluster.

Correct Answer: ADE

#### **QUESTION 13**

During a performance test, a server\\'s log includes several out of memory error messages. You are using the Administration console.

How can you verify the amount of available heap in the server?

- A. Click the server `s Debug > Heap tab.
- B. Click the server\\'s Debug >Health tab.
- C. Click the server\\'s Monitoring >Health tab.
- D. Click the server\\'s Monitoring > Threads tab.
- E. Click the server `s Monitoring >performance tab.

Correct Answer: E

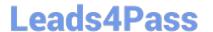

2024 Latest leads4pass 1Z0-133 PDF and VCE dumps Download

#### **QUESTION 14**

A WebLogic Server instance can have multiple network channels defined for it.

Each channel for the server must have a unique combination of two elements. Identify these two elements.

- A. Tunneling enabled
- B. Listen address
- C. Listen port
- D. Outbound enabled
- E. Channel weight

Correct Answer: BC

## **QUESTION 15**

A WebLogic server (WLS) domain was recently updated from WLS 10.3.6 to WLS 12.12.

What is the mode of operation of the Node Manager after the update and what is needed to keep the same behavior as in WLS 10.3.6?

- A. Nothing, Node Manager runs and behaves the same on both WLS versions
- B. Node Manager runs in "per machine" mode and nothing is needed to keep the same behavior.
- C. Node manager runs in "per domain" mode and requires manual steps to return to the "per machine" mode, used in WLS10.3.6.
- D. Node Manager mode of operating and behavior can be selected in reconfiguration Wizard.

Correct Answer: C

<u>1Z0-133 PDF Dumps</u>

1Z0-133 Study Guide

1Z0-133 Braindumps